## **01TUHPC - Applicazioni Web e Basi di Dati**

## **LAB 5 – SQL: correlazione, divisione, table function**

## **Eseguire le query sul DB "deliveries.sql"**

Il database Deliveries raccoglie informazioni relative alle attività svolte da una ditta di fattorini che svolge consegne e ritiri di merci per diverse aziende.

La tabella DELIVERERS contiene i dati anagrafici dei fattorini. In particolare, per ogni fattorino sono disponibili il codice identificativo (DELIVERERID), il nome, le inziali, l'anno di nascita, il sesso, l'anno di inizio attività, la via, il numero civico, la città, il codice postale del luogo di residenza, il numero di cellulare e l'interno dell'ufficio in cui è dislocato.

Nella tabella COMPANYDEL sono riportati i dati relativi alle consegne e ai ritiri fatti da ogni fattorino presso le varie aziende (identificate dal codice COMPANYID). Per ogni coppia fattorino-azienda per cui è avvenuta almeno una consegna o un ritiro sono noti il numero di consegne (NUMDELIVERIES) e di ritiri (NUMCOLLECTIONS) effettuati.

La tabella PENALTIES raccoglie le multe ricevute dai fattorini. Per ogni multa vengono memorizzati il codice della multa (PENALTYID), il codice del fattorino, la data e l'importo da pagare.

Nella tabella CONTACTS per ogni azienda è noto il codice identificativo del referente ad essa assegnato (un fattorino) e il numero di mandati per cui tale carica è stata ricoperta (MANDATE).

La struttura del database è riportata nella figura seguente:

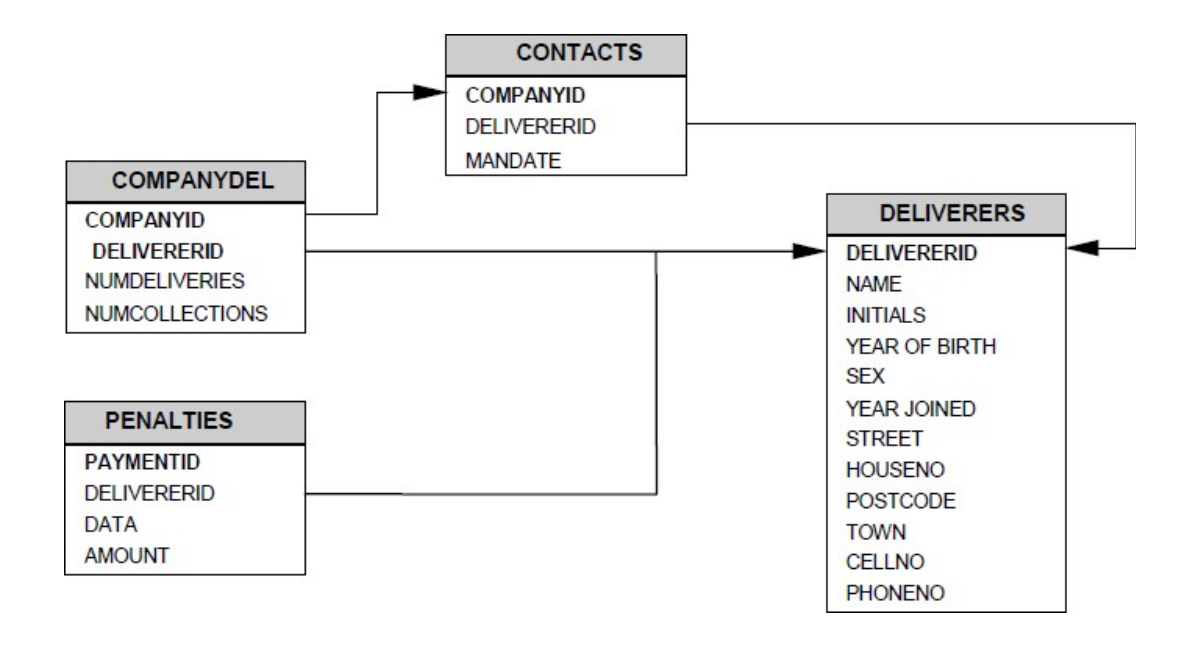

## **Eseguire le seguenti query:**

- 1. Trovare l'importo complessivo massimo delle multe pagate da un fattorino.
- 2. Trovare il nome dei fattorini per cui l'ammontare complessivo delle multe pagate nel 1980 è inferiore alla multa massima pagata dal fattorino stesso.
- 3. Trovare l'identificativo delle aziende presso cui si sono recati almeno 2 fattorini che hanno effettuato complessivamente (presso tale azienda) un numero di ritiri inferiore alla media dei ritiri effettuati dai fattorini presso tutte le aziende.
- 4. Trovare per ogni azienda il nome dei fattorini, recatisi almeno una volta presso l'azienda, che hanno ricevuto più multe del referente dell'azienda.
- 5. Trovare i fattorini che hanno fatto consegne (o ritiri) in almeno un'azienda in cui il fattorino 57 ha fatto delle consegne (o dei ritiri).
- 6. Trovare i fattorini che hanno fatto consegne (o ritiri) in tutte le aziende in cui il fattorino 57 ha fatto delle consegne (o dei ritiri).
- 7. Trovare i fattorini che hanno fatto consegne (o ritiri) solo nelle aziende in cui il fattorino 57 ha fatto delle consegne (o dei ritiri).
- 8. Trovare i fattorini che hanno fatto consegne (o ritiri) in tutte e sole le aziende in cui il fattorino 57 ha fatto delle consegne (o dei ritiri).